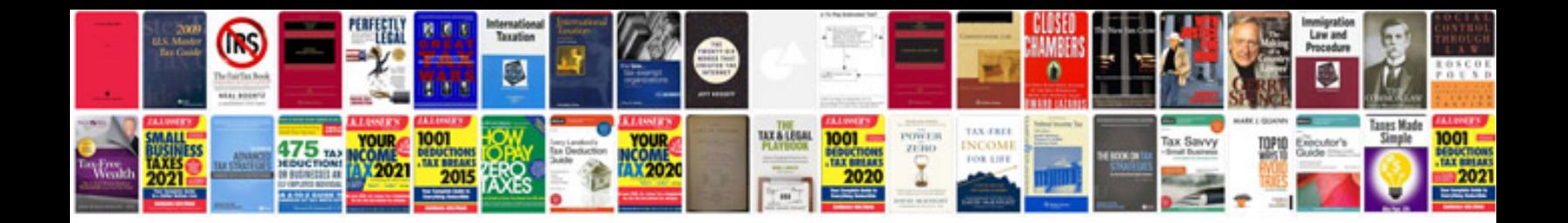

**Ford focus service manual download**

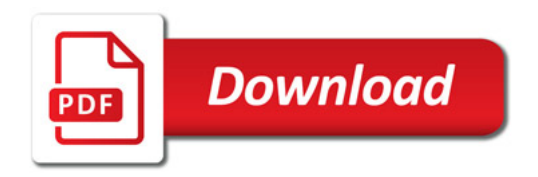

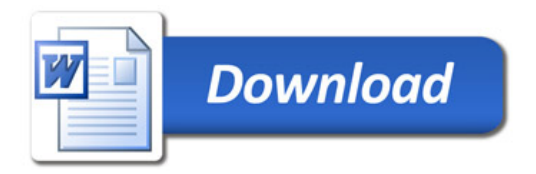